<span id="page-0-0"></span>**cartoon photoshop action free**

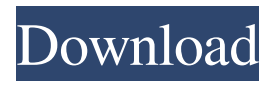

**Cartoon Oil Painting Photoshop Action Free Download Crack With Full Keygen Free Download For Windows**

\_Figure 19-2: The Photoshop Tools palette. Tools are colorcoded based on their use.\_ The Tools palette (Figure 19-2) contains all of the tools that you're likely to use for image editing. The default palette contains the following tools: \* \*\*Pencil\*\* —Used to add, delete, or modify strokes \* \*\*Lasso\*\* —Used for selecting an object in an image \* \*\*Type\*\* —Used to insert, move, remove, and otherwise modify text \* \*\*Filters\*\* —Used to perform image transformations such as grayscale conversion, colorization, and color shifting \* \*\*Hue/Saturation\*\* —Used to adjust the color of an image \* \*\*Curves\*\* —Used to adjust a color's brightness and saturation (see Chapter 7 for more on curves) \* \*\*Sprites\*\* —Used to create new images from one or more layers of another \* \*\*Blend\*\* —Used to combine two images together \* \*\*Guides\*\* —Used to line up and align images \* \*\*Paths\*\* —Used to create and edit shapes and paths (see Chapter 13 for more on paths)  $***Grid**$  —Used to set the grid on which you'll create new images \* \*\*Layers\*\* —Used to set up a new image's layers You can create a new image without using the tools palette, but this is generally not

recommended. To create a new image, choose File⇒New (Mac) or Image⇒New (Windows). You'll be prompted to select a template (Windows) or type in a filename for the new image (Mac). The template options include Set, Basic, Web, and Catalog. This process is generally much faster, since you won't be required to use tools.

**Cartoon Oil Painting Photoshop Action Free Download Crack + Download For Windows [Updated-2022]**

In this tutorial we'll show you how to open a JPEG file, convert it to 8-bit/CMYK color mode, and save it as an RGB PSD Photoshop document with layers, in order to make it easy to edit the new image later. If you'd rather not use Photoshop to edit images, skip to the next tutorial. Using Photoshop to edit images in 8-bit/CMYK color mode As mentioned earlier, the.PSD Photoshop document contains layers and it's easy to add or remove layers in order to edit the image. We'll edit the image using layers to color correct and enhance the image using over 100 presets. Starting with a JPEG file, which is in 8-bit/CMYK color mode We'll start by opening a new document in Photoshop as shown in the figure above. In the New window (File > New), locate a JPEG file that you want to edit. I'm using a screenshot of a Pokémon sprite from Super

Mario Online. The file I've used has a black background and a transparent background, which is why I moved the background onto a new layer. Set the Width and Height to match the pixel dimensions of the image. The document resolution should be set to 72 ppi (screen pixels per inch). The Layers panel will show a button indicating that "Preview Layers" has been selected. In the Layers panel, you can see that there's a separate panel (with a black background and a layer of various colors) for each layer of the image. These layers (or panels) are used to organize the image, control the order in which Photoshop will apply different effects to the layers, and to show all effects, the final image's color balance, exposure, hue, and even luminance, contrast, and sharpness. We're going to change the "Preview Layers" settings so that we can use them for color adjustments, both in hue and in brightness (or contrast). Click the white arrow button on the Layers panel to deselect this setting. We can also show you the toolbox (View  $>$  Toolbox), which contains a variety of tools to manipulate the image. Click the "Show Toolbox" button in the bottom left of the Layers panel 05a79cecff

**Cartoon Oil Painting Photoshop Action Free Download Keygen Full Version 2022**

Gingival enlargement following systemic chemotherapy in the treatment of childhood acute lymphoblastic leukemia. In childhood acute lymphoblastic leukemia (ALL), peripheral cytopenias decrease host immunity against bacterial infection, and hence, cause mucosal and periodontal damage. Moreover, some chemotherapeutic agents used in treatment of childhood ALL may cause mucosal damage. The aim of this study was to evaluate the dental and gingival status of children with ALL during and after chemotherapy, and to compare it with a matched group of healthy controls. Thirty-six ALL children (17 boys and 19 girls) and 36 controls were enrolled. Study subjects had no previous dento-alveolar conditions, no previous systemic disease, and were non-smokers. The dental and gingival status was assessed by performing oral examinations and recording dental caries, gingival changes, and the presence of any pus pockets. ALL patients with dental and/or gingival alterations were treated by a periodontal specialist and given periodontal maintenance therapy. However, the majority of dental and gingival alterations remained unchanged in ALL patients after chemotherapy. Disease control was achieved in

ALL patients by the end of chemotherapy. Furthermore, it was evident that periodontal care was administered to the majority of these patients by the end of treatment (P Comic Book Reviews for Your Consolation Jeez, I thought when I stopped reviewing comics I'd miss it. Just as I figured I would see the ads (they've been there for a few months now), the reviews are back. Anyway, these are my picks for this week and next week, though I'll say that there's a lot of good, picky, really good stuff out there. This is my first try with a longer time span, so I'll be getting better and better, I hope. 1. Spider-Man. I'm not really sure why this went from my last review but I think a few things conspired. First of all, it's a reboot, a first in many, many years. It's not Marvel 2.0 or New 52. It's still Spider-Man, no lame attempt at a hardcore reboot nonsense. It's a bit of a departure. Sure, characters and plotlines are still being relied on but the

**What's New in the Cartoon Oil Painting Photoshop Action Free Download?**

Malta's Nationalist Party has been hit with a massive legal bill after it was forced to retract an announcement that it had brought the constitutional referendum for a national vote to a close. Lawyers representing Nationalist MP Silvio Schembri, who was previously the party's finance chairman, issued a

notice of defamation against media outlets including the Times of Malta. The party had released a press statement Tuesday the same day the constitutional amendments package, which extended the term of the government from 3 to 5 years, and slashed the number of MPs in parliament from 65 to 27, was tabled in Parliament - announcing the referendum would be brought to a close. But Schembri had sent the statement to the Times of Malta via his lawyers as a reference to the article published by the newspaper that said it was "victory for the opposition" after the number of amendments passed through Parliament was slammed by critics as "ridiculous." The article also mentioned accusations of falsified votes and an attempt by the NBP to influence media coverage ahead of the polls. The party, on Wednesday, cancelled the release of the press statement because, according to the party's spokesman Stefan Busuttil, the statement contained "false allegations" about the government, which he said was covered by law. The NBP has now issued notice of defamation - which is a legal process by which an individual is able to sue another party for defamation. The party said in the release that the defendant is the Times of Malta. But the Times of Malta denied its newspaper was the

author of the statement and questioned how the papers were "liable for the actions of MP Silvio Schembri and the actions of the NBP". Schembri's case has been drawn up against the media. The NBP has made it an internal party matter. This incident will be used as a benchmark in any defamation actions in the future, said lawyers for Schembri. It's an interesting precedent in Malta's defamation law, noted David Ħallup, an attorney and head of Anton Vassallo Lawyers. The statement by the NBP is that the statement contained defamation, not that it was false. Attorney-General Tonio Ben Vassallo, when contacted by Times of Malta, said the law is clear. He explained: "If statements are taken as true and concerned matters of public interest, such statements cannot be defamatory

**System Requirements For Cartoon Oil Painting Photoshop Action Free Download:**

Minimum Requirements: OS: Windows XP (SP2 or higher), Windows Vista, Windows 7, Windows 8, Windows 8.1, Windows 10 Processor: 2 GHz or faster processor RAM: 256 MB of RAM (8 MB will be used for video playback) Video Card: NVIDIA GeForce 6800 or ATI Radeon X800 or better Hard Drive: 3 GB of available space Internet Browser: Microsoft Internet Explorer 9 or later (other browsers may not display all features of the application) Driver: Read the Installation Instructions for your

## Related links:

<https://wetraveleasy.com/2022/07/01/adobe-photoshop-elements-win/> <https://coquenexus5.com/adobe-photoshop-express-creative-cloud-edition/> <https://shobeklobek.com/download-adobe-photoshop-updates-adobe-photoshop-free-ckdownload-com/> <http://delcohempco.com/?p=19535> [https://frustratedgamers.com/upload/files/2022/07/yhRGJTzne2XU2D2Z6GH4\\_01\\_77009f49abe0107ec334803b45](https://frustratedgamers.com/upload/files/2022/07/yhRGJTzne2XU2D2Z6GH4_01_77009f49abe0107ec334803b45d82354_file.pdf) [d82354\\_file.pdf](https://frustratedgamers.com/upload/files/2022/07/yhRGJTzne2XU2D2Z6GH4_01_77009f49abe0107ec334803b45d82354_file.pdf) <http://estesparkrentals.com/texture-anarchy-free-demo/> <https://midpointtechnologygroup.com/sites/default/files/webform/download-photoshop-manga-brushes.pdf> <https://platform.blocks.ase.ro/blog/index.php?entryid=6542> <http://debbiejenner.nl/adobe-photoshop-express-download-for-windows/> <https://43gear.com/photoshop-cs2-for-android-and-ios/> <https://besttoolguide.com/2022/07/01/how-to-get-photoshop-cs6/> <https://www.careerfirst.lk/system/files/webform/cv/nealsaid493.pdf> <https://gretchenscannon.com/2022/07/01/engrave-photoshop-actions-kbzc/> <http://www.vidriositalia.cl/?p=27633> <https://oldeberkoop.com/adobe-photoshop-cs5-windows-download/>

<https://www.yflyer.org/advert/how-to-move-the-lightroom-catalog-to-ptu/> <http://it-labx.ru/?p=52632> [/wp-content/uploads/2022/07/grabev.pdf](#page-0-0) <https://www.digitalpub.ma/advert/download-adobe-photoshop-7-trial-license-key/> <http://newsseva.in?p=21406>